# ISMB 2011: Tutorial on genetics of gene expression in humans:

# data structures, algorithms, inference – version for R 2.15/GGtools 4.2.x

### VJ Carey stvjc at channing.harvard.edu

January 27, 2012

## **Contents**

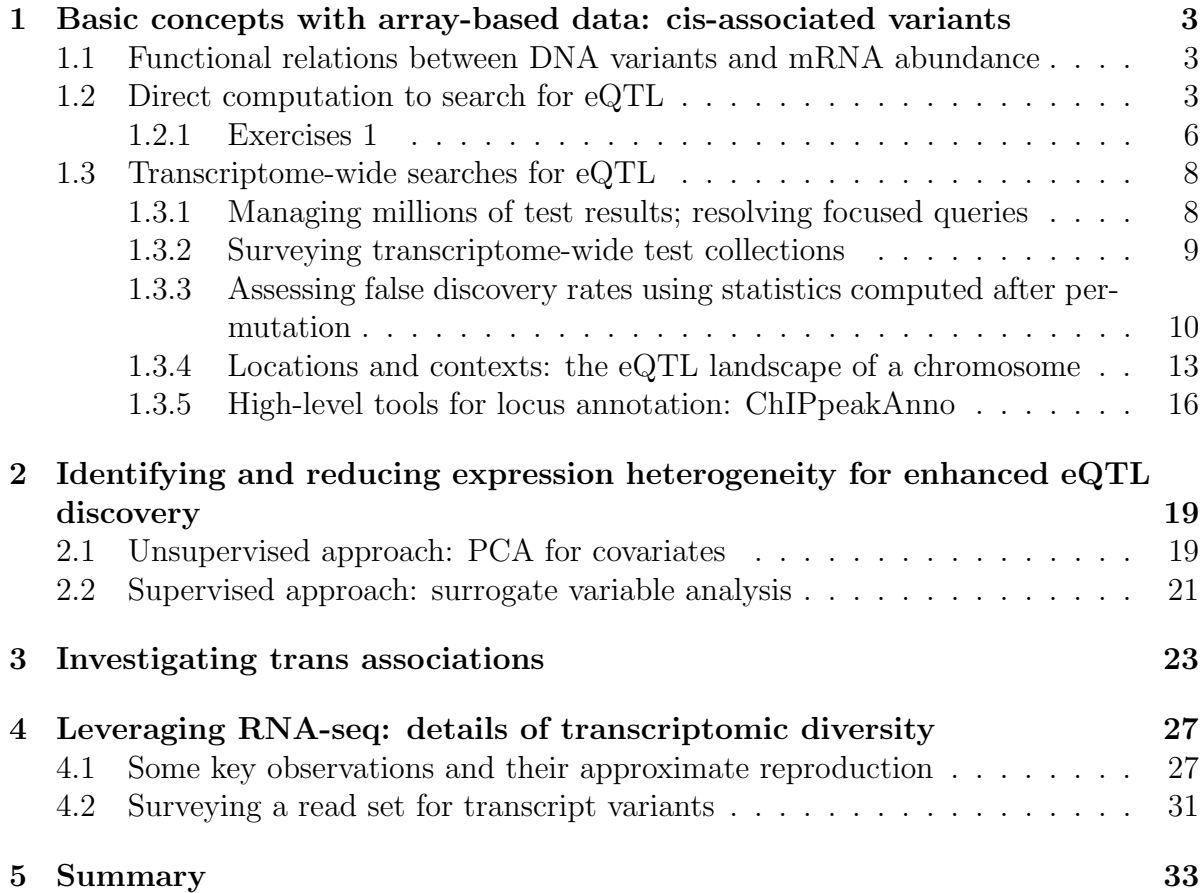

### [6 Session information](#page-35-0) 36

- <span id="page-2-0"></span>1 Basic concepts with array-based data: cis-associated variants
- <span id="page-2-1"></span>1.1 Functional relations between DNA variants and mRNA abundance

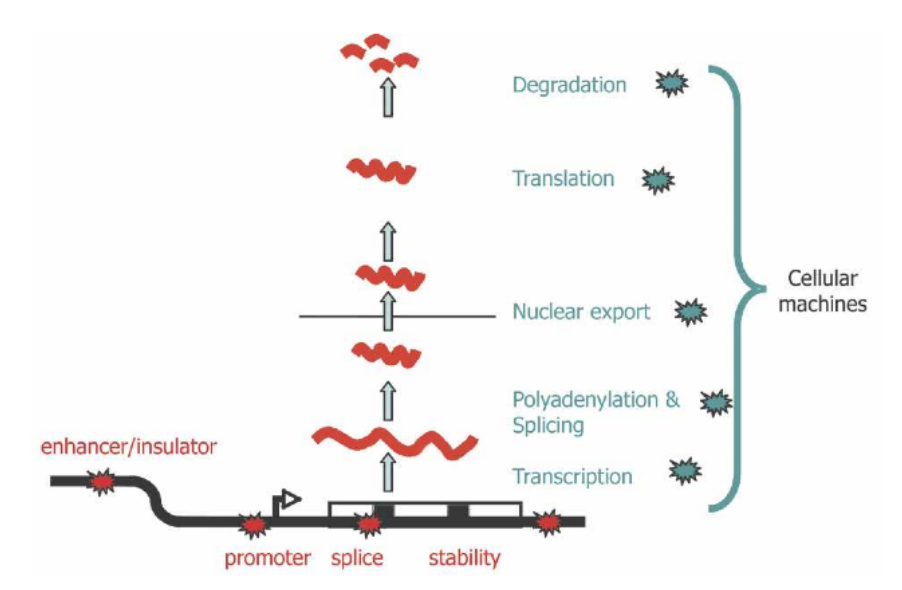

Figure 1. Plausible sites of action for genetic determinants of mRNA levels. Genetic variations influencing gene expression may reside within the regulatory sequences, promoters, enhancers, splice sites, and secondary structure motifs of the target gene and so be genetically in cis (red stars), or there may be variations in the molecular machinery that interact with cis-regulatory sequences and so act genetically in trans (blue stars).

From [Williams et al.](#page-37-0) [\(2007\)](#page-37-0).

### <span id="page-2-2"></span>1.2 Direct computation to search for eQTL

The following table is excerpted from Supplement to [Stranger et al.](#page-37-1) [\(2007\)](#page-37-1). It shows three genes on chromosome 17 that possess eQTL according to certain criteria.

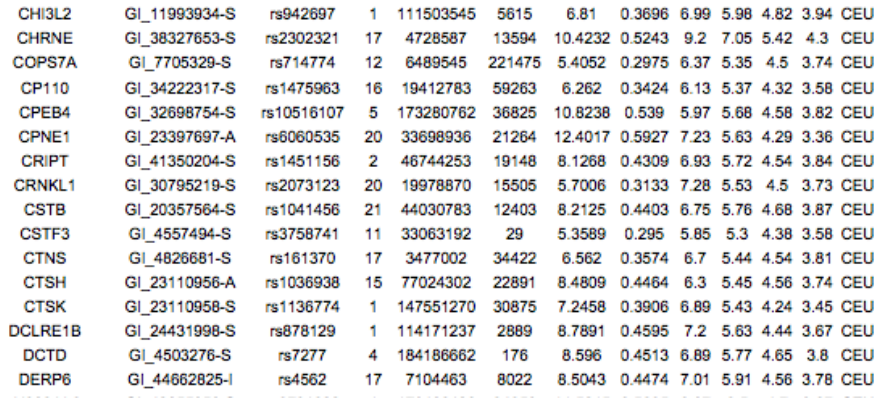

We can check aspects of these findings using publicly available data. The GENEVAR project distributed expression data for CEPH CEU cell lines (immortalized B cells), and genotype results from Phase II HapMap archives have be associated with these in the Bioconductor GGdata package. We obtain the full expression data and genotypes for chromosome 17 as follows:

```
> intsave = function(...) NULL # could set as save to speed runs
> date()
[1] "Fri Jan 27 01:22:41 2012"
> library(GGtools)
> library(GGdata)
> c17 = getSS("GGdata", "17", renameChrs="chr17")
> class(c17) # smlSet links SnpMatrix instances and expression data
[1] "smlSet"
attr(,"package")
[1] "GGBase"
> c17
SnpMatrix-based genotype set:
number of samples: 90
number of chromosomes present: 1
annotation: illuminaHumanv1.db
Expression data dims: 47293 x 90
Total number of SNP: 89701
Phenodata: An object of class "AnnotatedDataFrame"
  sampleNames: NA06985 NA06991 ... NA12892 (90 total)
  varLabels: famid persid ... male (7 total)
  varMetadata: labelDescription
```
We can use an additive genetic model to test for association between allelic dosage and mean expression for CHRNE, adjusting for gender, as follows:

```
> t1 = gwSnpTests(genesym("CHRNE") ~ male, c17, chrnum("chr17"))
> topSnps(t1)
```
\$chr17

p.val rs16954243 2.925728e-09 rs7214776 7.564315e-09 rs8081611 7.564315e-09 rs2302321 4.838786e-08 rs8070572 2.505861e-07 rs7225684 4.087961e-07 rs2243093 8.156751e-07 rs16954257 9.001695e-07 rs2243100 9.273871e-07 rs8077875 1.474871e-06

We can visualize some of the associations directly as follows:

```
> par(mfrow = c(2, 2))> plot_EvG(genesym("CHRNE"), rsid("rs16954243"), c17)
> plot_EvG(genesym("CHRNE"), rsid("rs7214776"), c17)
> plot_EvG(genesym("CHRNE"), rsid("rs2302321"), c17)
> plot_EvG(genesym("CHRNE"), rsid("rs8070572"), c17)
> par(mfrow = c(1, 1))
```
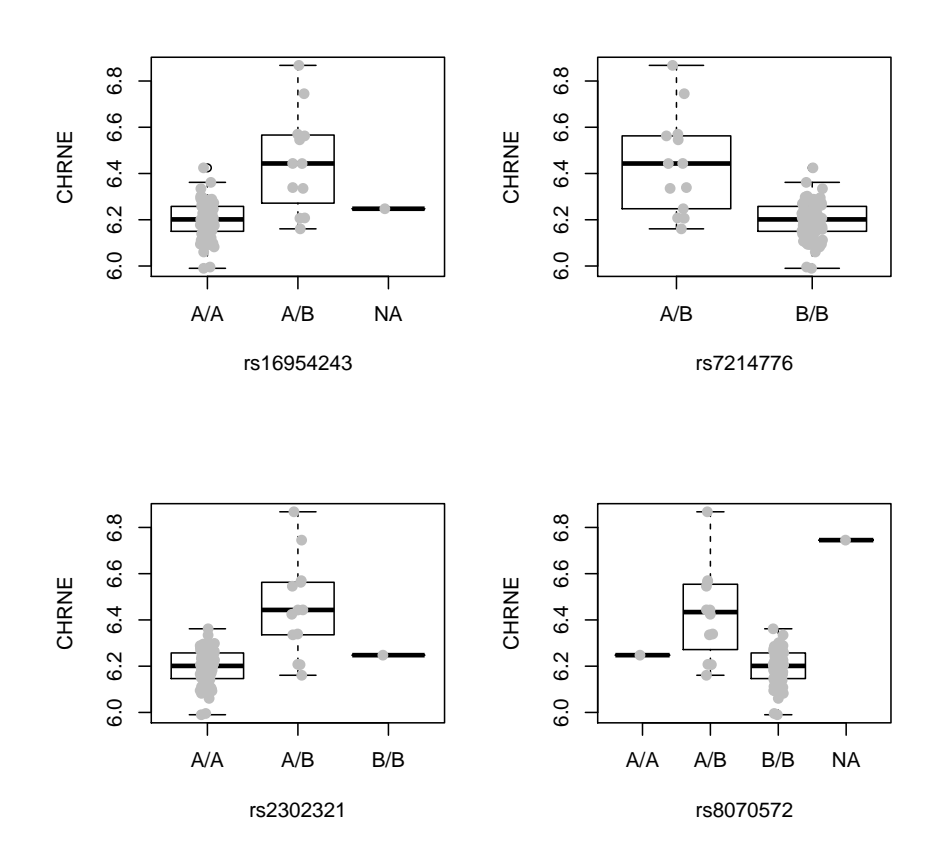

#### <span id="page-5-0"></span>1.2.1 Exercises 1

• What are the p-values returned by topSnps? To compute related tests, by hand, using very standard R code, we proceed as follows. First, we acquire the expression data to use as the 'response' in a linear regression model.

```
> chrneExpr = as.numeric(exprs(c17[genesym("CHRNE"), ]))
> summary(chrneExpr)
```
Min. 1st Qu. Median Mean 3rd Qu. Max. 5.990 6.159 6.207 6.232 6.272 6.868

Then we need a suitable representation of genotype for a SNP of interest. This can be somewhat cumbersome:

```
> num243 = as(smList(c17)[["chr17"]][, "rs16954243"], "numeric")
> table(num243)
```

```
num243
0 1
77 12
Now we obtain the fit:
> summary(lm(chrneExpr \sim num243 + male, data = pData(c17)))Call:
lm(formula = chrneExpr mmm243 + male, data = phata(c17))
Residuals:
    Min 1Q Median 3Q Max
-0.28055 -0.04835 -0.00189 0.06057 0.40423
Coefficients:
           Estimate Std. Error t value Pr(>|t|)
(Intercept) 6.18678 0.01639 377.553 < 2e-16 ***
num243 0.25449 0.03326 7.651 2.68e-11 ***
maleTRUE 0.02210 0.02274 0.972 0.334
---
Signif. codes: 0 '***' 0.001 '**' 0.01 '*' 0.05 '.' 0.1 ' ' 1
Residual standard error: 0.1072 on 86 degrees of freedom
  (1 observation deleted due to missingness)
Multiple R-squared: 0.4097, Adjusted R-squared: 0.396
F-statistic: 29.84 on 2 and 86 DF, p-value: 1.434e-10
The code underlying gwSnpTests is
> snp.rhs.tests(chrneExpr~1, data=pData(c17),
+ snp.data=smList(c17)[["chr17"]][, "rs16954243"],
+ family="gaussian")
          Chi.squared Df p.value
```

```
rs16954243 35.48146 1 2.574894e-09
```
The p-value here is based on a statistically and computationally efficient score test.

Use this 'direct access' to the expression and genotype data to visualize aspects of the data leading to:

> var.test(chrneExpr[num243 == 0], chrneExpr[num243 == 1])

```
F test to compare two variances
data: chrneExpr[num243 == 0] and chrneExpr[num243 == 1]
F = 0.1308, num df = 76, denom df = 11, p-value = 2.085e-08
alternative hypothesis: true ratio of variances is not equal to 1
95 percent confidence interval:
0.04391078 0.28349184
sample estimates:
ratio of variances
         0.1307975
```
What is the consequence of genotype-dependent differential dispersion?

- Describe how to verify findings of Stranger et al. on genes CTNS and DERP6 with similar resources. Note that DERP6 symbol translation is difficult; Stranger and colleagues helpfully provide the probe identifier, which can be used with the probeId() cast. Use packages *GGtools* and *GGdata* to carry out the tests.
- In the 90 individuals assayed, many SNP are monomorphic. Use col.summary in the snpStats package to determine which.

### <span id="page-7-0"></span>1.3 Transcriptome-wide searches for eQTL

#### <span id="page-7-1"></span>1.3.1 Managing millions of test results; resolving focused queries

A comprehensive search for cis and trans eQTL using expression microarrays would examine about  $5 \cdot 10^4$  mRNA abundance measures against each of  $8 \cdot 10^6$  SNP loci. Parallel computing can be used to do this in a reasonable amount of time, but managing the results for convenient interrogation is challenging. We provide one approach to managing large numbers of results in the eqtlTestsManager class and related structures in GGtools. A small chunk of results related to chromosome 17 is provided in the *ggtut* package.

#### > library(ggtut)

```
To get a tailored smlSet, use getSS("hmyriB36", [chrvec])
available chromosomes are named 10, 11, ..., X, Y
```

```
> f1 = observed17ceu()
> f1
```

```
eqtlTestsManager computed Fri May 6 16:05:50 2011
gene annotation: illuminaHumanv1.db
some genes (out of 498): GI_10190685-S GI_10835020-S ... hmm23927-S hmm5188-S
some snps (out of 60967): rs6565733 rs1106175 ... rs7502145 rs4986109
```

```
> f1@call
```

```
eqtlTests(smlSet = c17, rhs = \text{male}, targdir = "c17c", geneApply = mclapply,
    genegran = 1)
```
The object f1 holds results of 30361566 tests for expression-genotype association. Note that results for only 498 probes are present. This reflects adoption of a non-specific expression filtering policy [\(Bourgon et al.,](#page-37-2) [2010\)](#page-37-2) used only to reduce volume for this tutorial.

We can recover results on the probe called DERP6 by Stranger as follows:

```
> topFeats(probeId("GI_44662825-I"), mgr = f1, ffind = 1)
```

```
rs4562 rs222851 rs2106842 rs222843 rs2074217 rs2074218 rs402514 rs222835
   45.04 44.77 40.37 39.86 39.86 39.86 39.86 39.24
rs8067500 rs222850
   34.07 33.65
```
### <span id="page-8-0"></span>1.3.2 Surveying transcriptome-wide test collections

This suggests an approach to surveying the entire (filtered) transcriptome for chromosome 17 for eQTL.

```
> options(digits=4)
> bestApply = lapply
> if ("multicore" %in% installed.packages()[,1]) {
+ ncores = multicore:::volatile$detectedCores
+ if (ncores >= 3) {
+ library(multicore)
+ options(cores=min(c(ncores-1,10))) # check!
+ bestApply = mclapply
+ }
+ }
> allpro = probesManaged(f1,1)
> if (!exists("tops")) tops = bestApply( allpro,
+ function(x) topFeats(probeId(x), mgr=f1, ffind=1, n=5 ) )
> names(tops) = allpro
```
The values here are, under the null, individually  $\chi^2$  with 1 degree of freedom. The associated p-values would be, for example,

```
> lapply(tops[1:4], function(x) 1 - \text{pchisq}(x, 1))
```
 $$~GI~10190685-S$$ rs4794214 rs163372 rs6504700 rs3865264 rs489698 2.175e-05 3.738e-05 3.758e-05 4.495e-05 8.164e-05 \$`GI\_10835020-S` rs9916609 rs6502743 rs220471 rs220470 rs1178563 2.784e-05 2.858e-05 2.888e-05 3.192e-05 4.471e-05 \$`GI\_10835100-S` rs2685524 rs9898312 rs9911505 rs7207897 rs9908211 0.0001790 0.0002424 0.0002530 0.0004070 0.0004340 \$`GI\_10864026-S` rs11869731 rs17637018 rs2270517 rs12453418 rs2097970 9.418e-05 1.075e-04 2.360e-04 3.199e-04 4.386e-04

#### <span id="page-9-0"></span>1.3.3 Assessing false discovery rates using statistics computed after permutation

Are these small enough to be regarded as significant? To help reason about this, a manager of test statistics computed after permutation of expression against genotype is provided.

```
> permf1 = onePerm17ceu()
> if (!exists("permtops")) permtops = bestApply( allpro,
+ function(x) topFeats(probeId(x),
+ mgr=permf1, ffind=1, n=5))
> names(permtops) = allpro
> lapply(permtops[1:4], function(x)1-pchisq(x,1))
$`GI_10190685-S`
 rs183209 rs199146 rs11077688 rs7219399 rs180102
 1.328e-05 2.843e-05 1.241e-04 2.111e-04 2.286e-04
$`GI_10835020-S`
rs7216823 rs11245 rs7221190 rs4792722 rs12951345
3.660e-05 3.778e-05 9.983e-05 1.771e-04 1.838e-04
$`GI_10835100-S`
rs7212938 rs2908948 rs2969243 rs11651692 rs12603358
0.0001959 0.0002055 0.0002055 0.0002450 0.0003796
$~GI_10864026-S$
```
10

rs4426406 rs4447484 rs4327112 rs4246426 rs2255865 8.745e-05 1.134e-04 1.134e-04 1.417e-04 2.348e-04

As one might expect, given the large number of tests, the minimum p-values achieved for the first four probes investigated are similar in magnitude to those obtained after permutation. The collection of tests obtained under permutation can be used to assess the false discovery rate for various types of claims.

To illustrate this idea, consider the collection of the gene-specific maximum association statistics. It is:

```
> maxassoc = sapply(tops, "[", 1)
> maxassoc[1:5]
```
GI\_10190685-S.rs4794214 GI\_10835020-S.rs9916609 GI\_10835100-S.rs2685524 18.03 17.56 14.04 GI\_10864026-S.rs11869731 GI\_11038675-A.rs2584597 15.25 21.40

R helpfully provides mangled names allowing us to determine both the gene and SNP associated with any score.

We can obtain the same set of quantities for the permuted tests:

```
> maxaperm = sapply(permtops, "[", 1)
```

```
> maxaperm[1:5]
```

```
GI_10190685-S.rs183209 GI_10835020-S.rs7216823 GI_10835100-S.rs7212938
             18.97 17.04 13.87
GI_10864026-S.rs4426406 GI_11038675-A.rs17719981
             15.39 16.00
```
The 99th percentile of the distribution of maximal gene-specific scores computed under permutation will be used as a threshold for asserting the existence of at least one eQTL for a gene, corresponding to a false discovery rate of approximately one percent.

```
> p99 = quantile(maxaperm, 0.99)
> p99
  99%
30.75
> sum(maxassoc > p99)
[1] 22
```
We claim that there are 22 genes with eQTL under this rubric, with an approximate FDR of 0.01. They are

```
> haseqtl = which(maxassoc > p99)
> pweq = allpro[haseqtl]
> unlist(mget(pweq, illuminaHumanv1SYMBOL))
GI_11496988-S GI_13129141-S GI_14149701-S GI_21314623-S GI_31377797-S
       "GAA" "DHX58" "RNF167" "PGS1" "RABEP1"
GI_31542719-S GI_31542722-S GI_31543284-S GI_31543557-S GI_32528304-I
     "ACSF2" "SPATA20" "NDEL1" "RPH3AL" "PIP4K2B"
GI_34147471-S GI_38142463-S GI_38348363-S GI_42661209-S GI_42661225-S
    "NT5C3L" "HEATR6" "MXRA7" "LOC645638" "PRKCA"
GI_42661283-S GI_44662825-I GI_4506832-S GI_4826681-S GI_4885062-S
  "C17orf97" "C17orf81" "CCL1" "CTNS" "ALDOC"
GI_7705938-S Hs.379903-S
  "RAPGEFL1" "ZSWIM7"
```
To visualize some of the associations, we use

> tmp = names(maxassoc)[haseqtl]  $>$  tmp = gsub(".rs", "%.rs", tmp) > pids = sapply(strsplit(tmp, "%."), "[", 1)  $>$  rsids = sapply(strsplit(tmp, "%."), "[", 2)  $> par(mfrow = c(2, 2))$ > for (i in 1:4) plot\_EvG(probeId(pids[i]), rsid(rsids[i]), c17)  $> par(mfrow = c(1, 1))$ 

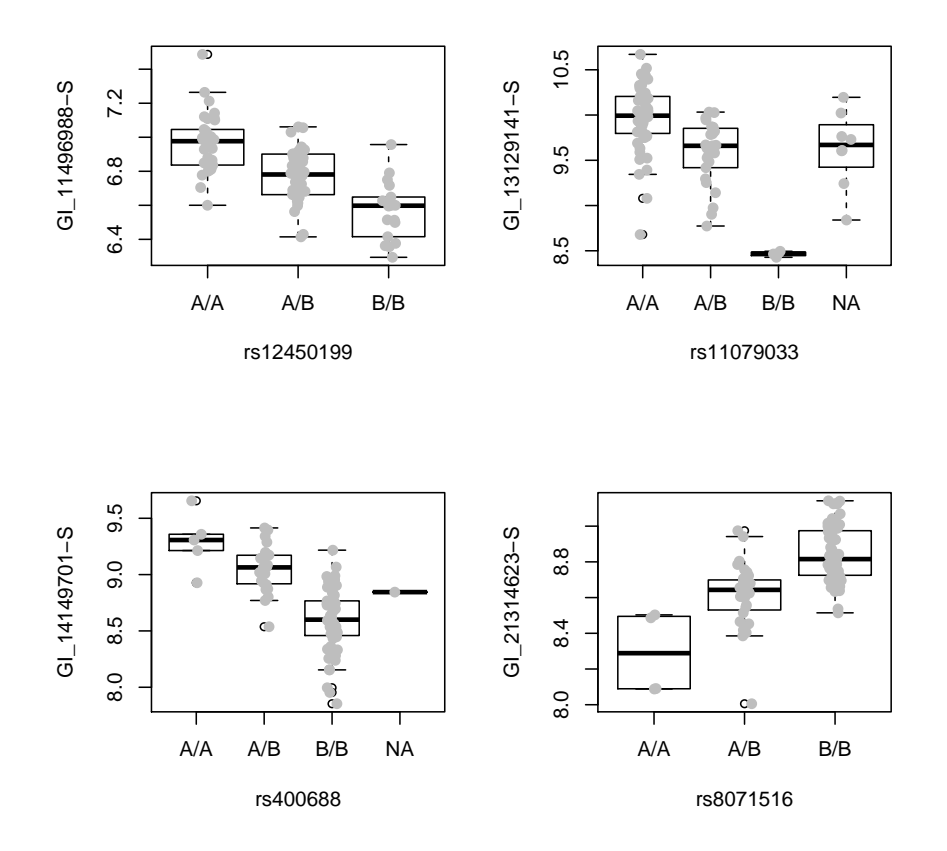

#### <span id="page-12-0"></span>1.3.4 Locations and contexts: the eQTL landscape of a chromosome

We have access to dbSNP-archived SNP locations for chromosome 17 in hg19. The snpgr17 structure was created using SNPlocs.Hsapiens.dbSNP.20100427, based on hg19.

```
> library(SNPlocs.Hsapiens.dbSNP.20100427)
> snpgr17 = getSNPlocs("chr17", as.GRanges = TRUE)
> names(snpgr17) = paste("rs", elementMetadata(snpgr17)$RefSNP_id,
+ sep = "")> length(snpgr17)
> snpgr17[1:3]
> length(intersect(names(snpgr17), snpsManaged(f1, 1)))
```
We can use this location information to organize and interpret collections of eqtlTests. We also have information on gene ranges, developed by the somewhat tedious code noted here. The most important component to understand is

```
> library(GenomicFeatures)
> library(TxDb.Hsapiens.UCSC.hg19.knownGene)
```
> txdb = TxDb.Hsapiens.UCSC.hg19.knownGene > txg = transcriptsBy(txdb, "gene")  $> \frac{txg[1:3]}{2}$ GRangesList of length 3: \$1 GRanges with 2 ranges and 2 elementMetadata values: seqnames ranges strand a tx\_id tx\_name <Rle> <IRanges> <Rle> | <integer> <character>  $[1]$  chr19  $[58858174, 58864865]$  - | 68902 uc002qsd.3 [2] chr19 [58859832, 58874120] - | 68904 uc002qsf.1 \$10 GRanges with 1 range and 2 elementMetadata values: seqnames ranges strand | tx\_id tx\_name  $[1]$  chr8  $[18248755, 18258723]$  + | 29976 uc003wyw.1 \$100 GRanges with 2 ranges and 2 elementMetadata values: seqnames ranges strand | tx\_id tx\_name  $[1]$  chr20  $[43248164, 43280376]$  - | 70158 uc002xmj.2  $[2]$  chr20  $[43248164, 43280376]$  - | 70159 uc010ggt.2 -- seqlengths: chr1 chr2 ... chr18\_gl000207\_random 249250621 243199373 ... 4262

which shows how UCSC tables can be used with GenomicFeatures package infrastructure to collect information on transcripts. The recoding from transcript sets to approximate gene regions is:

```
> pn = probesManaged(f1,1)
> library(illuminaHumanv1.db)
> pn.eg = unlist(mget(pn, illuminaHumanv1ENTREZID))
> pn. eg = na. omit(pn. eg)> eg.pn = names(pn.eg)
> names(eg.pn) = pn.eg
> txg17 = txg[ intersect(names(txg), pn.eg) ]
> extents = function(x) {
+ y = x[seqnames(x)=="chr17"]; c(min(start(y)), max(end(y)))
   } # watch for random
> ssnr = lapply( txg17, function(z) try(extents(z)) )
```

```
> firsts = sapply(ssnr, function(x) {if(is.finite(x[1])) return(x[1]); NA})
> if (any(is.na(firsts))) ssnr = ssnr[-which(is.na(firsts))]
> firsts = sapply(ssnr, function(x) {if(is.numeric(x[1])) return(x[1]); NA})
> lasts = sapply(ssnr, function(x) {if(is.numeric(x[2])) return(x[2]); NA})
> g17rngsnr = GRanges(seqnames="chr17",
+ IRanges(firsts,lasts), probeid=eg.pn[names(ssnr)])
```
which you can avoid by using

```
> data(g17rngsnr)
```

```
> g17rngsnr
```
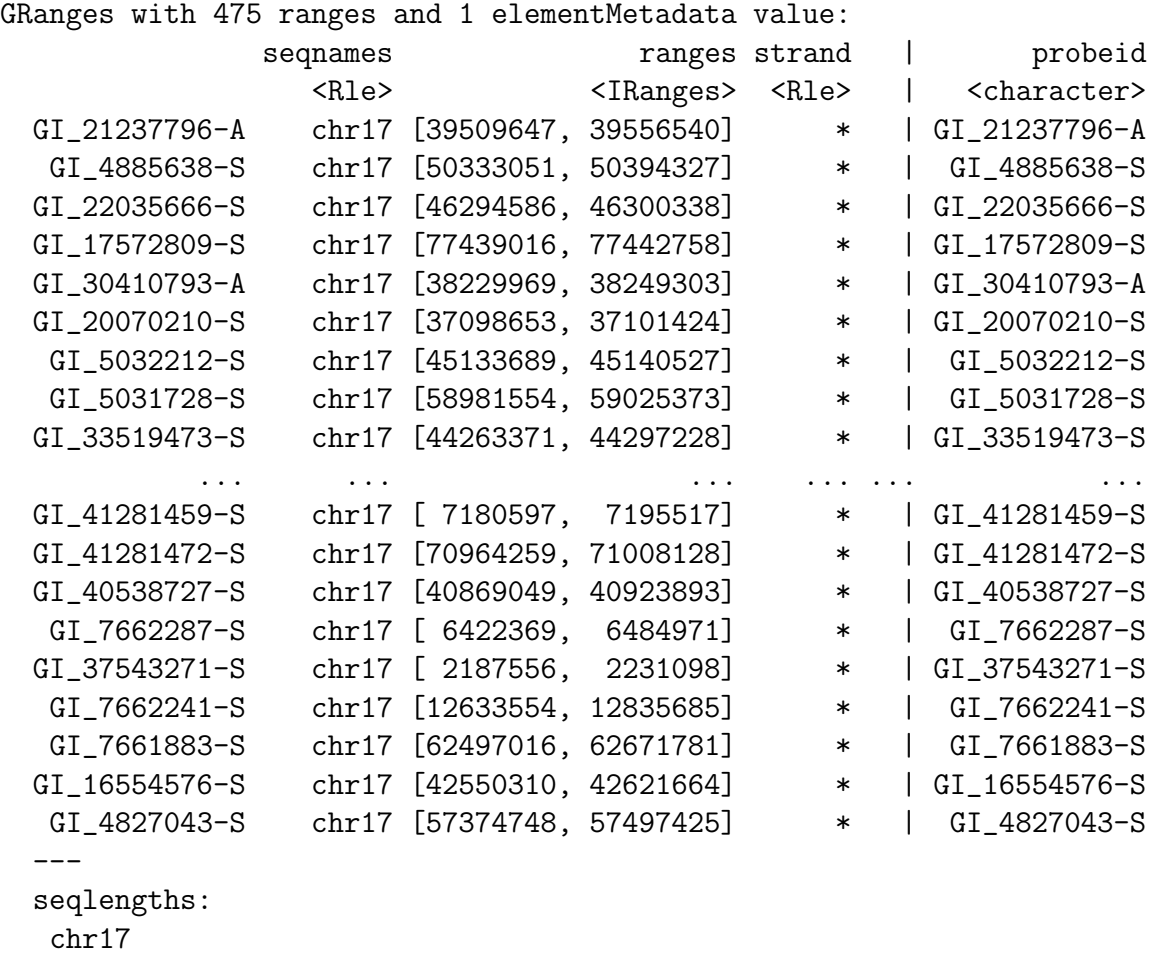

NA

Our objective here is to give a chromosome-wide picture of SNP-mediated expression variation. We will employ two constraints on SNP-gene distance. The best.cis.eQTLs function accomplishes this with a specified cis radius. We also filter probes to the upper half of the non-specific variation distribution, implicitly, through use of nsFilter requiring Entrez annotation for probes to be considered, and remove SNP with MAF less than 0.05. This procedure uses a plug-in method for FDR estimation, using by default 2 permutations of expression against genotype.

```
> library(multicore)
> options(mc.cores = 10)
> myfilt = function(x) nsFilter(MAFfilter(x, lower = 0.05), var.cutoff = 0.5)
> b1 = best.cis.eQTLs("GGdata", ~male, radius = 50000, chrnames = "17",
+ geneApply = mclapply, schrpref = "chr", smFilter = myfilt)
> b1
```
The number of probes with  $FDR < 0.05$  is given by

```
> ok = which(elementMetadata(b1@scoregr)$fdr < 0.05)
> length(ok)
```
[1] 19

These SNP are obtained with

```
> rsb1hi = elementMetadata(b1@scoregr)$snpid[ok]
> rsb1hi[1:10]
 [1] "rs6565724" "rs4792709" "rs8066107" "rs3026133" "rs760273" "rs8067500"
 [7] "rs452825" "rs1476162" "rs7216490" "rs1054083"
```
#### <span id="page-15-0"></span>1.3.5 High-level tools for locus annotation: ChIPpeakAnno

We can use a facility intended for ChIP-seq analysis to obtain structural metadata about SNPs that have interesting scores.

```
> library(ChIPpeakAnno)
> data(TSS.human.GRCh37)
> TSS.human.GRCh37[1:3,]
```
RangedData with 3 rows and 2 value columns across 72 spaces

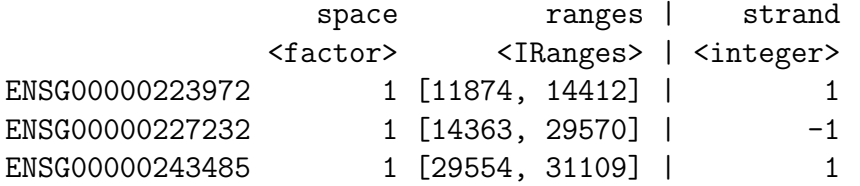

ENSG00000223972 DEAD/H (Asp-Glu-Ala-Asp/His) box polypeptide 11 like 10 [Source:HGNC Sy ENSG00000227232 WAS protein family homolog 5 pseudogene [Source:HGNC Sy ENSG00000243485

> rsb1rd = as(b1@scoregr[ok], "RangedData") # convert for use > rsb1report = annotatePeakInBatch(rsb1rd, AnnotationData=TSS.human.GRCh37) > rsb1report[1:4,]

RangedData with 4 rows and 9 value columns across 1 space space ranges | peak <factor> <IRanges> | <character> GI\_14149701-S ENSG00000205710 17 [ 4793630, 4898515] | GI\_14149701-S GI\_22547158-S ENSG00000011295 17 [15852782, 15982096] | GI\_22547158-S GI\_22547188-A ENSG00000228000 17 [18181195, 18316856] | GI\_22547188-A GI\_22748758-S ENSG00000187688 17 [16292301, 16394523] | GI\_22748758-S strand feature start\_position <character> <character> <numeric> GI\_14149701-S ENSG00000205710 + ENSG00000205710 4802948 GI\_22547158-S ENSG00000011295 + ENSG00000011295 15902782 GI\_22547188-A ENSG00000228000 + ENSG00000228000 18215218 GI\_22748758-S ENSG00000187688 + ENSG00000187688 16318888 end\_position insideFeature distancetoFeature <numeric>
<character>
</a>
<mumeric>
<mumeric>
<mumeric>
<mumeric>
<mumeric>
<mumeric>
<mumeric>
<mumeric>
<mumeric>
<mumeric>
<mumeric>
<mumeric>
<mumeric>
<mumeric>
<mumeric>
<mumeric>
<mumeric GI\_14149701-S ENSG00000205710 4806227 includeFeature -9318 GI\_22547158-S ENSG00000011295 15948336 includeFeature -50000 GI\_22547188-A ENSG00000228000 18215965 includeFeature -34023 GI\_22748758-S ENSG00000187688 16340317 includeFeature -26587 shortestDistance fromOverlappingOrNearest <numeric>
<character>
<character>
</character>
</character>
</character>
</character>
</character>
</character>
</character>
</character>
</character>
</character>
</character>
</character>
</character>
</character>
</char GI\_14149701-S ENSG00000205710 9318 NearestStart GI\_22547158-S ENSG00000011295 33760 NearestStart GI\_22547188-A ENSG00000228000 34023 NearestStart GI\_22748758-S ENSG00000187688 26587 NearestStart

> table(rsb1report\$insideFeature)

includeFeature overlapStart 12 7

To check relationship between 'strength' of association and proximity to gene:

> plot(rsb1rd\$score ~ rsb1report\$distancetoFeature, ylab = "chisq(1)")

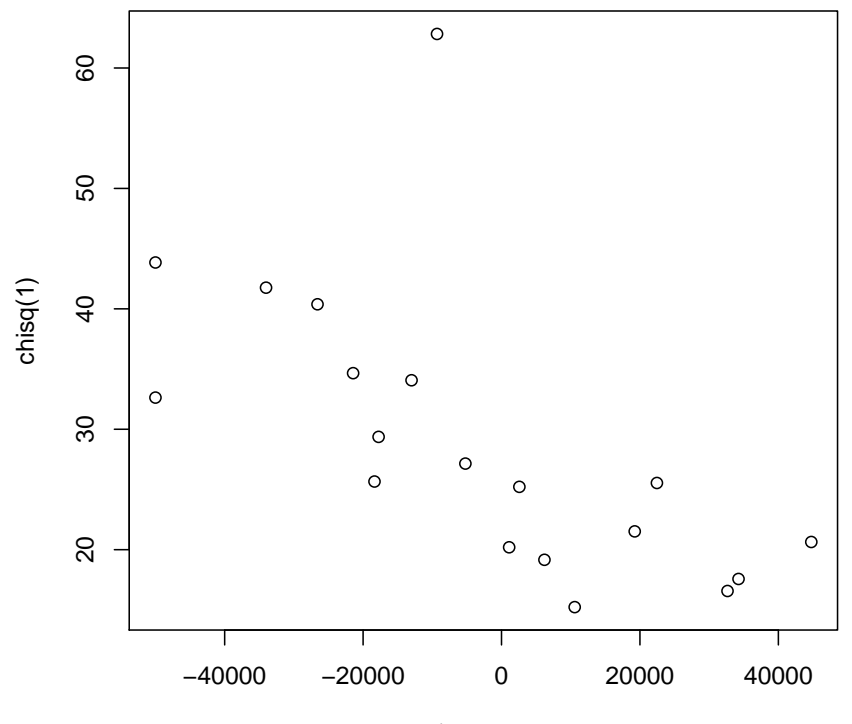

rsb1report\$distancetoFeature

## <span id="page-18-0"></span>2 Identifying and reducing expression heterogeneity for enhanced eQTL discovery

### <span id="page-18-1"></span>2.1 Unsupervised approach: PCA for covariates

[Stegle et al.](#page-37-3) [\(2010\)](#page-37-3) have described a variety of approaches that attempt to isolate and remove non-genetic sources of expression variation prior to testing for eQTL. One very simple approach involves using principal components of expression variation as covariates in models for effects of allelic dose. The assumption of this approach is that the bulk of variation exhibited in a set of microarrays is non-genetic in origin. Searching for genetic signals residual to non-genetic variation should be more productive.

To illustrate this idea, we take a gene, CD79B, found by Stranger et al (2007) to have an eQTL on chromosome 17. First, we do a simple search for eQTL.

```
> library(GGtools)
> c17 = \text{getsSS}('GGdata'', '17")> get("CD79B", revmap(illuminaHumanv1SYMBOL))
```

```
[1] "GI_11038673-I" "GI_11038675-A"
```
We see that this gene is represented by two probes; Stranger et al provided the probe identifier:

```
> lkcd1 = gwSnpTests(probeId("GI_11038675-A") \tilde{ } male, c17, chrnum("17"))
> topSnps(lkcd1)
```
 $$^{\text{-}}17$ 

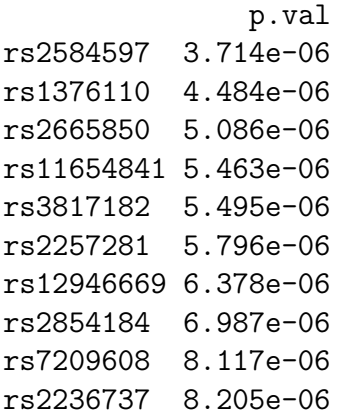

We see reasonable evidence of signal. Now we will use all available expression data to compute principal components.

#### $>$  pct = prcomp(t(exprs(c17)))

We can plot the relative magnitudes of variation partitioned into the PCs:

> plot(pct)

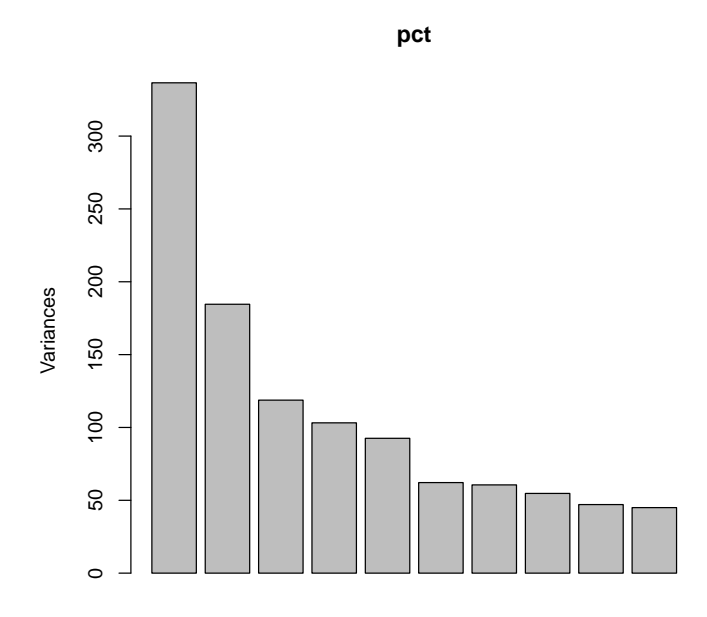

We use this figure to decide that the first 4 principal components are capturing a reasonable fraction of variation. We add this information to the smlSet:

```
> DF = data.frame(pct$x[, 1:4])
> pData(c17) = cbind(pData(c17), DF)and now we fit an enhanced model:
> lkcd2 = gwSnpTests(probeId("GI_11038675-A") ~ PC1 + PC2 + PC3 +
+ PC4 + male, c17, chrnum("17"))
> topSnps(lkcd2)
$^{\text{-}}17p.val
```
rs12946669 9.023e-11 rs7209608 1.389e-10 rs2665850 2.986e-10 rs2286565 3.701e-10 rs11079515 5.341e-10 rs2727350 5.708e-10 rs4968674 7.127e-10 rs2854184 8.304e-10 rs2584597 1.229e-09 rs2257281 1.467e-09 We see a fairly striking reduction in the p-values of the strongest hits.

Exercise: Show how to recompute the counts of eQTL in a systematic survey, using this unsupervised adjustment for expression heterogeneity.

### <span id="page-20-0"></span>2.2 Supervised approach: surrogate variable analysis

[Leek and Storey](#page-37-4) [\(2007\)](#page-37-4) describe an approach to reduction of heterogeneity in expression that is supervised in the sense that the extraneous variance is estimated residual to a specified structural source of variation. An iterative algorithm for establishing significance criteria for "surrogate variables" that carry extraneous expression variation is developed. We will use it in conjunction with verification of assessment of eQTL for CD79B.

A basic model is lkcd1 computed above. The top SNP for that model was rs2584597. We will seek variation residual to that carried by this SNP. First exclude samples with missing genotypes.

```
> table(nsn <- as(smList(c17)[[1]][, "rs2584597"], "numeric"))
```

```
0 1 2
11 42 32
```

```
> drop = which(is.na(nsn))
```
Now perform SVA.

```
> mod = model.matrix(\text{``as}(\text{smList}(c17) \text{[[1]][}, \text{''rs2584597''}], \text{''numeric''}))
> mod0 = model.matrix(1, data = pData(c17[, -drop]))
> library(sva)
> if (!exists("SVA1") & file.exists("SVA1.rda")) load("SVA1.rda") else {
+ SVA1 = sva(exprs(c17[, -drop]), mod, mod0)
+ intsave(SVA1, file = "SVA1.rda")
+ }
```
This code can take a long time, and is not evaluated in this vignette. Instead:

```
> if (!exists("SVA1")) data(SVA1)
```
We can see the number of surrogate variables identified:

> SVA1\$n.sv

[1] 14

Now we append them to the pData of c17 and retest.

```
> SVDF = data.frame(SVA1$sv)
> c17d = c17[, -drop]
> pData(c17d) = cbind(pData(c17d), SVDF)
> lkcd3 = gwSnpTests(probeId("GI_11038675-A") ~ X1 + X2 + X3 +
+ X4 + X5 + X6 + X7 + X8 + X9 + X10 + X11 + X12 + X13 + X14,
+ c17d, chrnum("17"))
> topSnps(lkcd3)
$^{\text{-}}17^{\text{-}}p.val
rs7209608 5.806e-11
rs12946669 1.101e-10
rs2286565 2.458e-10
rs2854184 3.619e-10
rs4968674 3.997e-10
rs11079515 5.350e-10
rs2727350 8.213e-10
rs2584597 1.175e-09
rs2665850 1.175e-09
rs1043127 3.152e-09
```
Exercise: if we make the bold assumption that the surrogate variables identified for rs2584597 are valid for all SNP on chromosome 17, what happens to our basic assessment of the number of genes for which eQTL exist given above, once we include this adjustment for extraneous variation?

### <span id="page-22-0"></span>3 Investigating trans associations

The combinatorics of assessing trans associations are daunting. We use a 'scratch pad' approach. For every locus  $1, \ldots, L_c$  on chromosome c, all the genes on a given chromosome  $d$  are tested for association, and the scores and gene identifiers for the top  $K$ tests are retained in the scratch pad. All the genes on the next chromosome are tested against all loci, and the scratch pad is updated to retain the top  $K$  scores and identifiers seen so far. The updating process is done with small blocks, so the quantity of memory consumed is always fairly small. In the end two out-of-memory matrices of size  $L_c \times K$ are created, holding the best scores achieved after surveying all chromosomes, and the gene (index) associated with each score.

In the following example, we continue to focus on loci on chromosome 17 as potential regulators of genes on chromosomes 1 or 9. These were selected to allow an assessment of findings of [Cheung et al.](#page-37-5) [\(2010\)](#page-37-5), where three loci on chr17 were associated with expression levels of genes on chr1 or chr9.

This set of tests can be done quickly with a multicore system. To avoid contending with stray expression values observed on a very rare genotype, we limit the loci investigated to those with MAF at least 10%. This is accomplished by setting wrapperEndo.

```
> library(GGtools)
> library(GGdata)
> t17f = transScores("GGdata", "17", rhs=~male,
    chrnames=c("chr1", "chr9"), wrapperEndo=
+ function(x) MAFfilter(x, low=.1),
+ targdirpref="twfilt", geneApply=bestApply)
> intsave(t17f, file="t17f.rda")
```
The result is made available in the ggtut package.

```
> tr17 = tr17_1_9()> tr17transManager instance, created Tue Oct 11 10:24:22 2011
dimension of scores component:
number of loci checked: 44638; genes retained: 20
the call was:
transScores(smpack = "GGdata", snpchr = "17", rhs = ~male, targdirpref = "twfilt",
    geneApply = mclapply, chrnames = c("chr1", "chr9"), wrapperEndo = function(x) MAFfilow = 0.1)
```
We have an analgous set of scores computed with a permutation of expression against genotype:

> tr17\_perm = tr17\_1\_9\_perm()

The distribution of highest scores per locus, with the permuted data, can be obtained via

```
> psco = topScores(tr17_perm)
> summary(psco)
  Min. 1st Qu. Median Mean 3rd Qu. Max.
   6.5 10.5 11.8 12.2 13.5 27.6
> tp99 = quantile(psco, 0.99)
```
This gives an informal threshold against which to compare extreme trans scores over loci.

We would like to investigate SNP which appear to be significantly associated with more than one gene in trans. To find these, we will use the 19.1 threshold seen above.

```
> locw2 = which(nthScores(tr17, 2) > tp99)
> g1inds = geneIndcol(tr17, 1)[locw2]
> g2inds = geneIndcol(tr17, 2)[locw2]
> g1names = GGtools::geneNames(tr17)[g1inds]
> g2names = GGtools::geneNames(tr17)[g2inds]
> locnames = locusNames(tr17)[locw2]
```
Here we display the expression by genotype distributions for two pairs of genes that are associated with a single locus on chromosome 17.

```
> library(illuminaHumanv1.db)
> nicevg = function(pr, rs, sms) {
+ sym = get(pr, illuminaHumanv1SYMBOL)
+ chr = get(pr, illuminaHumanv1CHR)
+ plot_EvG(probeId(pr), rsid(rs), sms, main = paste(sym, " chr",
+ chr))
+ }
> par(mfrow = c(2, 2))> nicevg(g1names[1], locnames[1], c17)
> nicevg(g2names[1], locnames[1], c17)
> nicevg(g1names[3], locnames[3], c17)
> nicevg(g2names[3], locnames[3], c17)
```
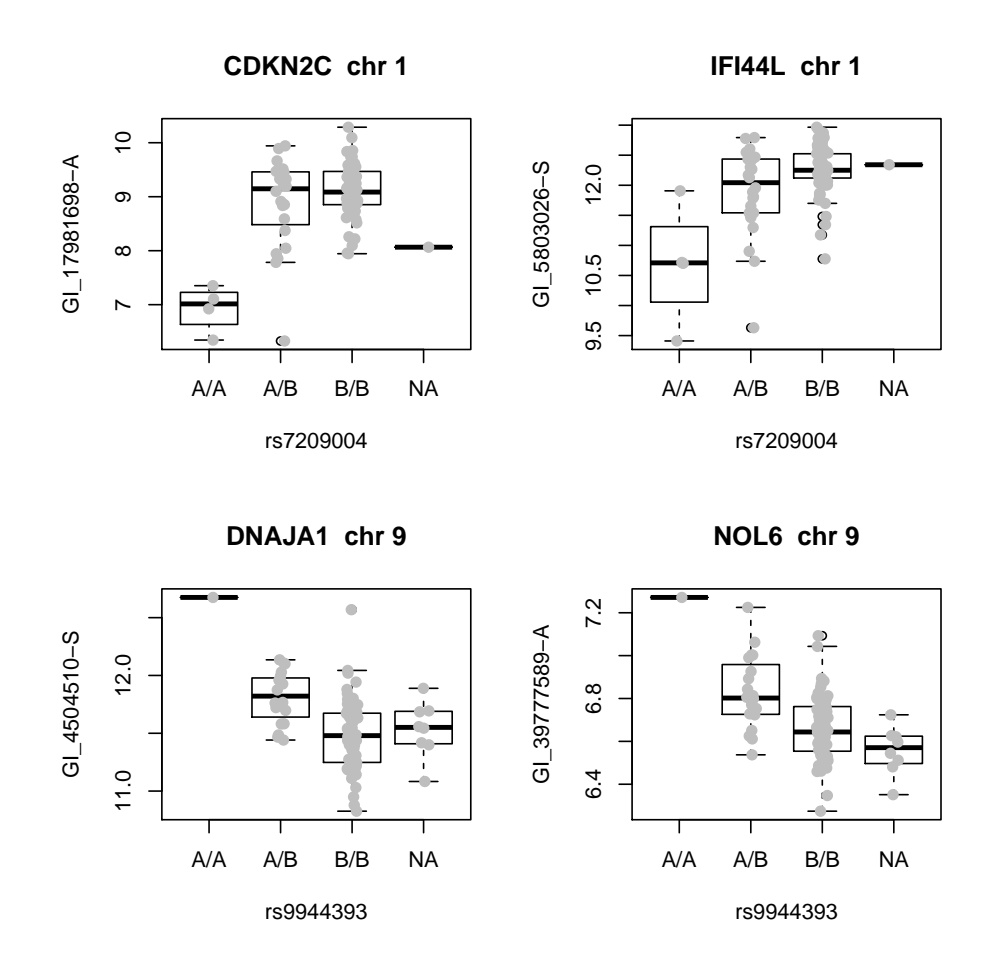

To return to the findings of Cheung et al, we note that they found that variation in expression of FDPS was associated with SNP rs7212322 (Supplementary table 2). To check whether this gene was noted among top trans associations tested here, we proceed as follows.

```
> pid = get("FDPS", revmap(illuminaHumanv1SYMBOL))
> ind = which(GGtools::geneNames(tr17) == pid)
> isatop = any(geneIndcol(tr17, 1) == ind)
> isasec = any(geneIndcol(tr17, 2) == ind)
> isatop
[1] FALSE
> isasec
[1] TRUE
```
We see that there is some locus (on chromosome 17, with  $MAF > 10\%$ ) for which FDPS gives a second-strongest association.

Exercises. Find a locus giving a  $\chi^2$  statistic exceeding 11.8 for association with FDPS; for this locus FDPS is the fourth-largest association score. Display the expression-vsgenotype plot. How would you perform a more comprehensive check for FDPS without restricting to MAF  $> 10\%$ ?

## <span id="page-26-0"></span>4 Leveraging RNA-seq: details of transcriptomic diversity

[Cheung et al.](#page-37-5) [\(2010\)](#page-37-5) describe the use of RNA-seq in conjunction with dense genotyping to assess the frequency with which transcript variation is governed by cis-regulatory variants. We have excerpted the aligned data published by Cheung et al. to illustrate some of the data-analytic considerations.

### <span id="page-26-1"></span>4.1 Some key observations and their approximate reproduction

Figure 2b of Cheung et al includes this display of array-based measures of expression of two genes.

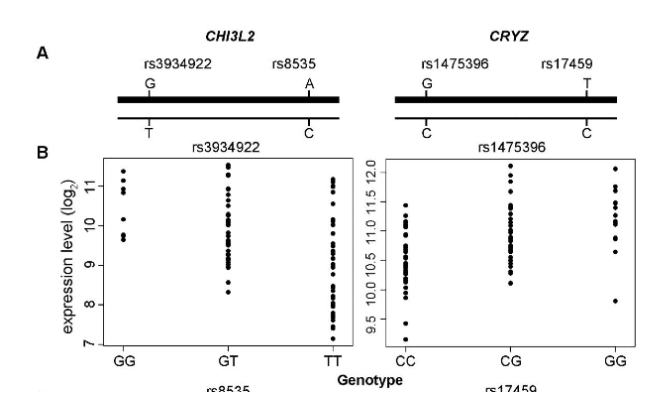

Using Cheung et al. expression quantitations, we can qualitatively recover this display.

```
> c1 = getSS("cheung2010", "chr1")
> annotation(c1) = "hgfocus.db"
> annotation(CHE1) = "hgfocus.db"
> par(mfrow = c(2, 2))> plot_EvG(genesym("CHI3L2"), rsid("rs3934922"), CHE1)
> plot_EvG(genesym("CRYZ"), rsid("rs1475396"), CHE1)
```
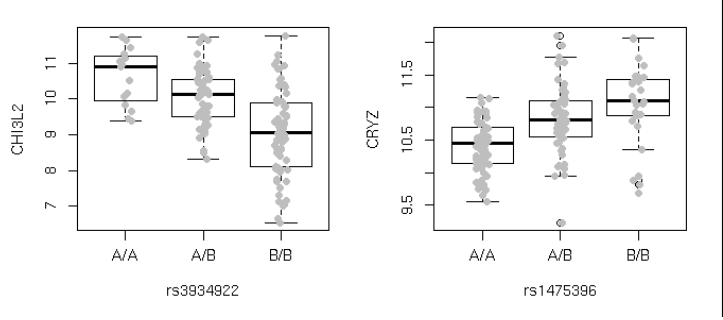

The authors dig into RNA-seq data on a subset of samples to display the following:

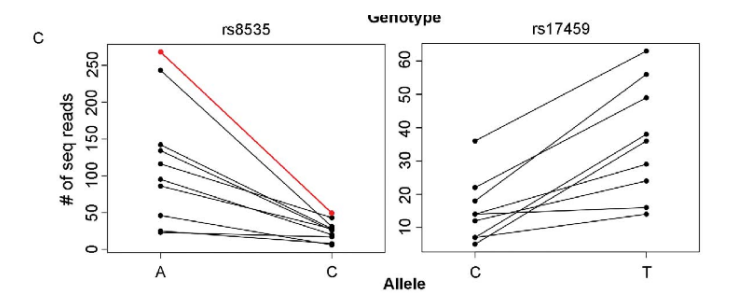

To permit recovery aspects of this display from publicly available data, we have created a collection of BAM files derived from the MAQ alignments published in GEO GSE16921. Briefly, samtools maq2sam-short was used to translate MAQ alignments to SAM format, which were then re-indexed to hg18 and filtered to include all reads for a contiguous segment of chromosome 1 including genes DENND2D, CHI3L2, and CHIA. Rsamtools can be used to interrogate these reads.

#### > library(Rsamtools)

First we prepare to compute 'pileups' for the 41 BAM files.

```
> bff=PileupFiles(dir(system.file("bam", package="ggtut"),
+ patt="bam$", full=TRUE))
> # fix up names
> bp = sapply(plpFiles(bff), path)
> no1 = gsub(".*bam.lit..", "", bp)> no2 = gsub("1.bam", "", no1)> no3 = gsub(".bam", "", no2)> nanames = paste("NA", no3, sep="")
> names(bff) = nanames
> bff
class: PileupFiles
names: NA06985, ..., NA12891 (41 total)
plpFiles: litgm06985.bam, ..., litgm12891_1.bam (41 total)
plpParam: class PileupParam
```
#### > # now have sample names

Corresponding to hg18, SNP rs8535 is at position 111587452. We will acquire the pileups of base calls at this location using the Rsamtools applyPileups method.

```
> which = GRanges(seqnames="chr1", IRanges(111587452,width=1))
> param = PileupParam(which=which)
> pinfo = function(x) {
+ x[["seq"]][,,1] # reduce to matrix
+ }
> ans = applyPileups(bff, pinfo, param=param)[[1]]
> colnames(ans) = nanames
> ans
```
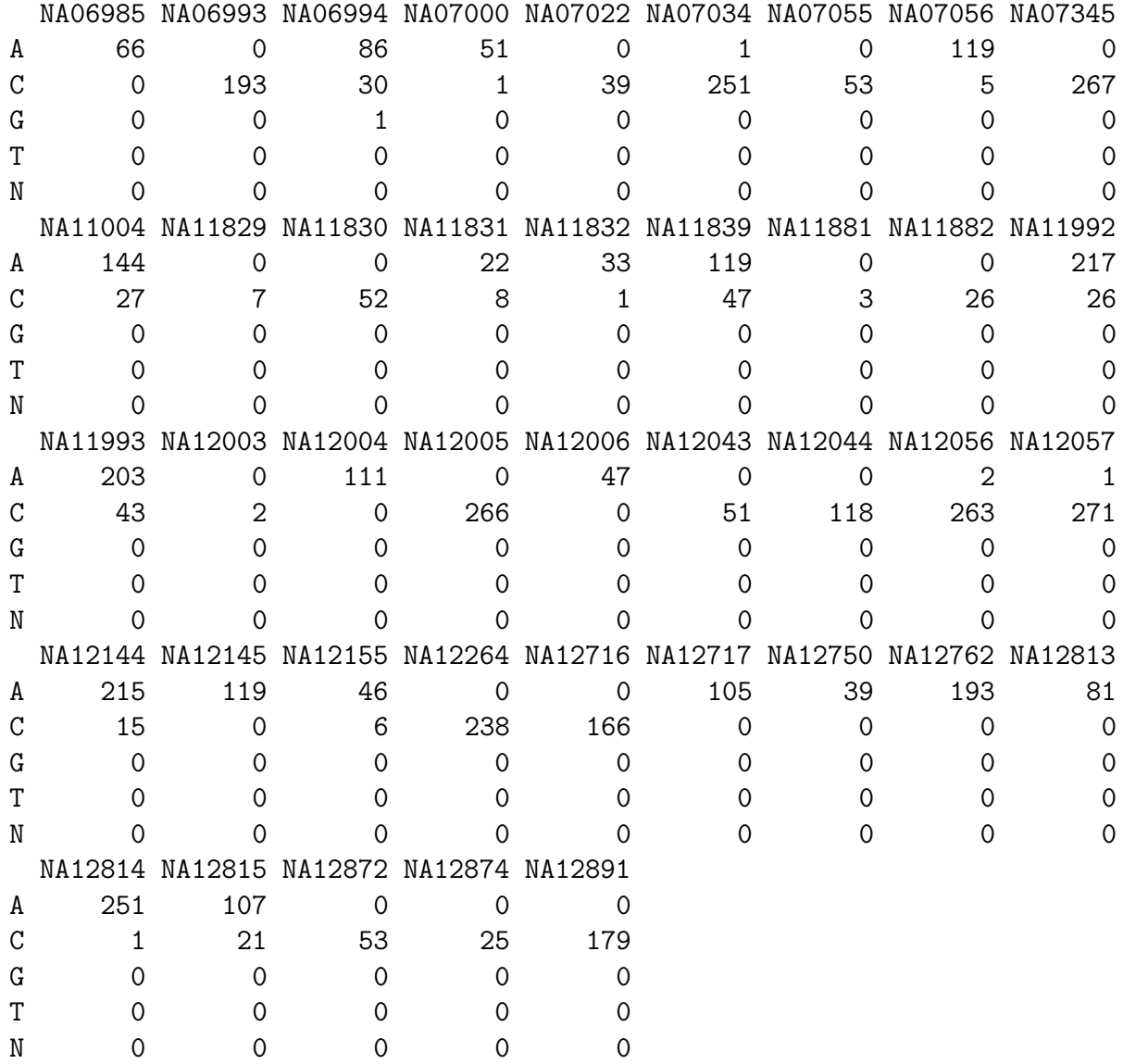

Thus we have the calls at rs8535. We do not have ready access to genotype data on our samples at this locus, but we can use the data on the linked locus rs3934922. We use the following code to couple the two data sources:

```
> c1 = getSS("cheung2010", "chr1")
> c1s =smList(c1)[[1]]
> rownames(c1s) = gsub("GM", "NA", c1$GMno)
> c1ss = c1s[intersect(rownames(c1s), nanames), ]
> c1sss = c1ss[, "rs3934922"]
> THESN = as(c1sss[, 1], "character")
> rownames(THESN) = rownames(c1sss)
> tt = as(THESN, "character")
> names(tt) = rownames(c1ss)
> ttt = tt[intersect(names(tt), colnames(ans))]
> anss = ans[, names(ttt)]
```
Now we obtain the names and associated genotype and count data for heterozygotes only, and make the plot.

```
> anssh = anss[, ttt == ''A/B'']
> plot(rep(1, ncol(anssh)), anssh[1,], xlim = c(0.75, 2.25), axes = FALSE,+ xlab = "allele rs3934922", ylab = "CHI3L2 reads")
> axis(1, at = c(1, 2), labels = c("A", "C"))> axis(2)
> segments(1, anssh[1, ], 2, anssh[2, ])
```
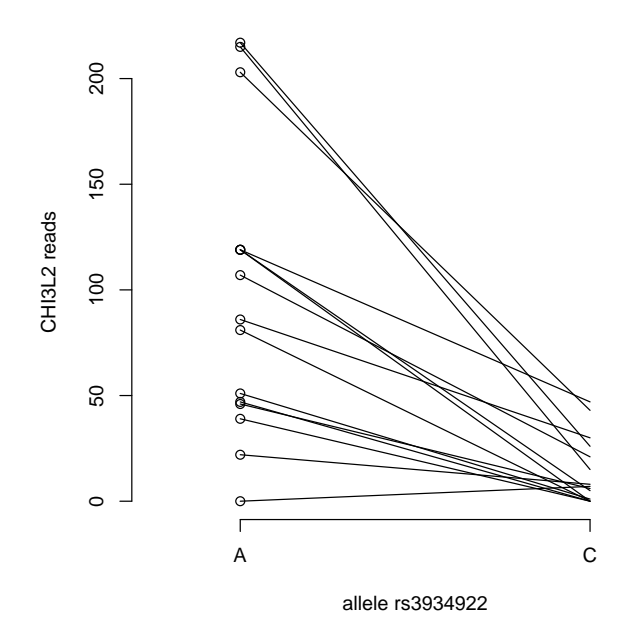

### <span id="page-30-0"></span>4.2 Surveying a read set for transcript variants

In this section we will examine reads overlapping exons for within-subject variation. Again the workhorse is applyPileups.

We begin by acquiring exon ranges.

```
> library(GenomicFeatures)
> library(TxDb.Hsapiens.UCSC.hg18.knownGene)
> txdb = TxDb.Hsapiens.UCSC.hg18.knownGene
> allex = exons(txdb)
```
The segment that we have archived is

```
> myr = GRanges(seqnames = "chr1", IRanges(111500000, 111700000))
```
and the exons within this interval are

```
> exinseg = allex[allex %in% myr]
```
which we assign as a pileup application parameter:

```
> Pexinseg = PileupParam(which = exinseg)
```
We now define a function that will tell us which exon intervals harbor locations at which some individuals exhibit multiple distinct bases. We require that there be at least five reads for each variant.

```
> hasTxDivers = function(x) {
+ nuccts = x[["seq"]+ apply(nuccts, 3, function(w) any(apply(w, 2, function(z) sum(z >
+ 5) > 1))
+ }
> ans = applyPileups(bff, hasTxDivers, param = Pexinseg)
```
The exonic regions with variants are:

```
> ediv = exinseg[which(sapply(ans, any))]
> ediv
```
GRanges with 6 ranges and 1 elementMetadata value:

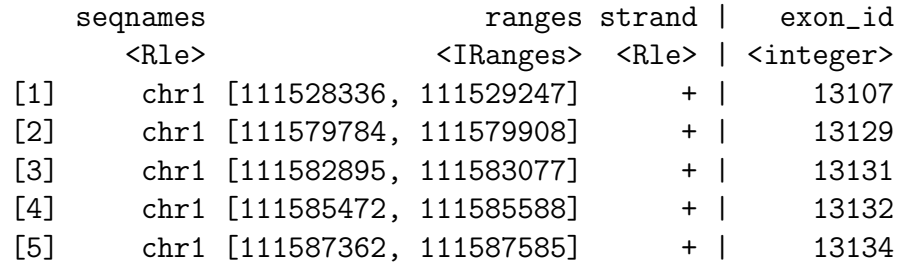

 $[6]$  chr1  $[111532276, 111532515]$  - | 13112

seqlengths:

 $---$ 

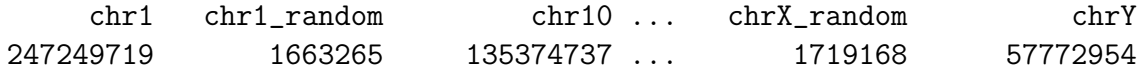

We then refine the pileup analysis to focus on these exons within which some individuals exhibit allelic heterogeneity, and identify the locations at which variants are found.

```
> whichLocTxDivers = function(x) {
+ nuccts = x[["seq"]]+ which(apply(apply(nuccts, 3, function(w) apply(w, 2, function(z) sum(z >
+ (5) > 1), 2, any))
+ }
> Nparam = PileupParam(which = exinseg[which(sapply(ans, any))])
> ans2 = applyPileups(bff, whichLocTxDivers, param = Nparam)
The actual locations are:
```

```
> divlocs = lapply(1:length(ediv), function(x) (start(ediv[x]):end(ediv[x]))[ans2[[x]
> divlocs
[1]]
[1] 111528392 111528710
[[2]]
[1] 111579846 111579848
[[3]]
[1] 111582997 111583000 111583002 111583004 111583009 111583020
\lceil[4]]
[1] 111585505 111585554
[[5]]
[1] 111587452 111587453 111587535 111587578
[[6]]
[1] 111532424
> alldiv = unlist(divlocs)
> length(alldiv)
```
[1] 17

How many of these locations correspond to known SNP for hg18?

```
> library(SNPlocs.Hsapiens.dbSNP.20090506)
> c1locs = getSNPlocs("chr1")
> sum(alldiv %in% c1locs$loc)
\lceil 1 \rceil 8
> date()
```

```
[1] "Fri Jan 27 01:24:40 2012"
```
Cheung and colleagues remark that the literature suggests fractions of genes exhibiting differential allelic expression as ranging from 18% to 26%. These examples show that relatively compact code exploiting the R-samtools interface can be used to investigate this phenomenon.

## <span id="page-32-0"></span>5 Summary

- When dense genotypes and transcript profiles are acquired on the same subjects, integrative analysis of genetics of gene expression can provide insight into mechanisms of expression regulation.
- Computational versatility is required to filter and manage billions of statistical tests arising with comprehensive searches for variant-expression association. R/Bioconductor provide suitable facilities for divide and conquer approaches involving simple concurrent execution of embarrassingly parallel algorithms.
- Ranges and tracks can be used to record association statistics in genomic coordinates for assessment of genomic context of expression-associated DNA variants.
- Imputation using haplotype models and other aspects of dependencies among DNA features can improve resolution of regulatory signals.
- Techniques for modeling and reducing effects of expression heterogeneity can have important impacts on power of eQTL discovery processes.
- Simple comprehensive surveys of *trans* associations can be undertaken in light of the sparsity of real associations.
- Mechanics of working with RNA-seq data to unearth allelic imbalance and other variations in transcript structure are reasonably manageable with streaming/filtering approaches to computation in data analysis.

## Appendix: Preparing the 1000 genome imputation rules

The basic idea is that some collection of individuals is available with a very rich genotype panel, and another collection of individuals is genotyped on only a subset of the rich set of loci. The data on the rich panel are used to build predictive models for loci not present in the subset.

We begin by processing the calls (ignoring quality and uncertainty) provided by the 1000 genomes project for 629 individuals. The following code creates 8 blocks spanning 10 million bases each, to cover the 79Mb chromosome 17. each

```
> library(GGtools)
> library(Rsamtools)
> exts = seq(1, 80e6+10, by=10e6)
> st = exts[-length(exts)]
> en = exts[-1]-1> # following file is 66 GB from 1000genomes.org
> tf = TabixFile("ALL.2of4intersection.20100804.genotypes.vcf.gz")
> gg = GRanges(seqnames="17", IRanges(st,en))
> for (i in 1:length(gg)) {
   vv = vcf2sm(tf, gr=gg[i], mmetacol=9L)+ intsave(vv, file=paste("vv", i, ".rda", sep=""))
+ }
```
Each block is stored as a SnpMatrix instance, with a byte encoding each genotype call, and the blocks are combined using cbind.

The following code then constructs the rules provided in the ggtut package.

```
> getRules = function(tkgsm, basesm, locvec, try = 200, em.cntrl = c(1000,+ 0.005, 1000, 0.005), use.hap = c(0.99, 0.01)) {
+ sntkg = colnames(tkgsm)
+ snbase = colnames(basesm)
+ baseok = intersect(names(locvec), snbase)
+ tkok = intersect(names(locvec), sntkg)
+ tkgsm = tkgsm[, tkok]
+ basesm = basesm[, baseok]
+ sntkg = colnames(tkgsm)
+ snbase = colnames(basesm)
+ toimp = setdiff(sntkg, snbase)
+ usepred = setdiff(snbase, toimp)
+ yloc = locvec[toimp]
+ xloc = locvec[usepred]
+ rules = snp.imputation(basesm[, usepred], tkg[, toimp], xloc,
```

```
+ yloc, try = 200, em.cntrl = c(1000, 0.005, 1000, 0.005),
+ use.hap = c(0.99, 0.01))
+ }
> c17 = getSS("GGdata", "17", wrapperEndo = dropMonomorphies)
> base = smList(c17)[[1]]
> tkg = get(load("ceu1kg_17.rda"))
> base = base[rownames(tkg), ]
> library(SNPlocs.Hsapiens.dbSNP.20090506)
> loc17 = getSNPlocs("chr17")
> snin = colnames(base)
> nams = paste("rs", loc17[, 1], sep = "")
> loc17 = loc17$loc
> names(loc17) = nams
> sninC = colnames(tkg)[grep("chr", colnames(tkg))]
> kgloc = as.numeric(gsub("chr17:", "", sninC))
> names(kgloc) = sninC
> allloc = c(loc17, kgloc)
> rules.n43 = getRules(tkg, base, allloc)
```
### <span id="page-35-0"></span>6 Session information

```
> sessionInfo()
R Under development (unstable) (2012-01-11 r58090)
Platform: x86_64-unknown-linux-gnu (64-bit)
locale:
 [1] LC_CTYPE=en_US.iso88591 LC_NUMERIC=C
 [3] LC_TIME=en_US.iso88591 LC_COLLATE=en_US.iso88591
 [5] LC_MONETARY=en_US.iso88591 LC_MESSAGES=en_US.iso88591
 [7] LC_PAPER=C LC_NAME=C
 [9] LC_ADDRESS=C LC_TELEPHONE=C
[11] LC_MEASUREMENT=en_US.iso88591 LC_IDENTIFICATION=C
attached base packages:
 [1] grid splines stats graphics grDevices datasets tools
 [8] utils methods base
other attached packages:
 [1] TxDb.Hsapiens.UCSC.hg18.knownGene_2.6.2
 [2] TxDb.Hsapiens.UCSC.hg19.knownGene_2.6.2
 [3] multicore_0.1-7
 [4] ggtut_0.0.37
 [5] hmyriB36_0.99.12
 [6] SNPlocs.Hsapiens.dbSNP.20090506_0.99.6
 [7] cheung2010_0.0.21
 [8] hgfocus.db_2.6.3
 [9] Rsamtools_1.7.19
[10] ChIPpeakAnno_2.3.1
[11] limma_3.11.7
[12] GO.db_2.6.1
[13] BSgenome.Ecoli.NCBI.20080805_1.3.17
[14] BSgenome_1.23.2
[15] Biostrings_2.23.5
[16] multtest_2.11.1
[17] biomaRt_2.11.1
[18] gplots_2.10.1
[19] KernSmooth_2.23-7
[20] caTools_1.12
[21] bitops_1.0-4.1
[22] gdata_2.8.2
```

```
[23] gtools_2.6.2
```

```
[24] GenomicFeatures_1.7.10
[25] GenomicRanges_1.7.15
[26] IRanges_1.13.20
[27] ff_2.2-3
[28] bit_1.1-7
[29] GGdata_1.0.17
[30] illuminaHumanv1.db_1.12.1
[31] org.Hs.eg.db_2.6.4
[32] RSQLite_0.11.1
[33] DBI_0.2-5
[34] AnnotationDbi_1.17.14
[35] snpStats_1.5.2
[36] Matrix_1.0-2
[37] lattice_0.20-0
[38] survival_2.36-10
[39] Biobase_2.15.3
[40] BiocGenerics_0.1.4
[41] GGtools_4.2.6
[42] GGBase_3.16.1
[43] weaver_1.21.0
[44] codetools_0.2-8
[45] digest_0.5.1
[46] BiocInstaller_1.3.5
loaded via a namespace (and not attached):
[1] annotate_1.33.1 genefilter_1.37.0 MASS_7.3-16 RCurl_1.9-4
[5] rtracklayer_1.15.6 XML_3.7-3 xtable_1.6-0 zlibbioc_1.1.0
```
## References

- <span id="page-37-2"></span>Richard Bourgon, Robert Gentleman, and Wolfgang Huber. Independent filtering increases detection power for high-throughput experiments. Proc Natl Acad Sci USA, 107(21):9546–51, May 2010. doi: 10.1073/pnas.0914005107.
- <span id="page-37-5"></span>Vivian G Cheung, Renuka R Nayak, Isabel Xiaorong Wang, Susannah Elwyn, Sarah M Cousins, Michael Morley, and Richard S Spielman. Polymorphic cis- and transregulation of human gene expression. PLoS Biol, 8(9):e1000480, Sep 2010. doi: 10.1371/journal.pbio.1000480.t005.
- <span id="page-37-4"></span>Jeffrey T Leek and John D Storey. Capturing heterogeneity in gene expression studies by surrogate variable analysis. PLoS Genet, 3(9):1724–35, Sep 2007. doi: 10. 1371/journal.pgen.0030161. URL [http://www.plosgenetics.org/article/info%](http://www.plosgenetics.org/article/info%253Adoi%252F10.1371%252Fjournal.pgen.0030161) [253Adoi%252F10.1371%252Fjournal.pgen.0030161](http://www.plosgenetics.org/article/info%253Adoi%252F10.1371%252Fjournal.pgen.0030161).
- <span id="page-37-3"></span>Oliver Stegle, Leopold Parts, Richard Durbin, and John Winn. A bayesian framework to account for complex non-genetic factors in gene expression levels greatly increases power in eqtl studies. PLoS Comput Biol, 6(5):e1000770, May 2010. doi: 10.1371/journal.pcbi.1000770. URL [http://www.ploscompbiol.org/article/](http://www.ploscompbiol.org/article/info%253Adoi%252F10.1371%252Fjournal.pcbi.1000770) [info%253Adoi%252F10.1371%252Fjournal.pcbi.1000770](http://www.ploscompbiol.org/article/info%253Adoi%252F10.1371%252Fjournal.pcbi.1000770).
- <span id="page-37-1"></span>B. E Stranger, M. S Forrest, M Dunning, C. E Ingle, C Beazley, N Thorne, R Redon, C. P Bird, A De Grassi, C Lee, C Tyler-Smith, N Carter, S. W Scherer, S Tavare, P Deloukas, M. E Hurles, and E. T Dermitzakis. Relative impact of nucleotide and copy number variation on gene expression phenotypes. Science, 315(5813):848–853, Feb 2007. doi: 10.1126/science.1136678.
- <span id="page-37-0"></span>R. B.H Williams, E. K.F Chan, M. J Cowley, and P. F.R Little. The influence of genetic variation on gene expression. Genome Research, 17(12):1707–1716, Dec 2007. doi: 10.1101/gr.6981507.